## **Microsoft Hyper V**

The Hyper V actions allow you to control virtual machines that are hosted on a Microsoft Hyper V Server.

## **Hyper V Actions**

The following actions are available:

## **Hyper V Options Page**

The Hyper V Options page allows you to specify default values for the Hyper V Server name and Credentials. These details are not required but can save time when creating a build that uses multiple Hyper V actions which all use the same Hyper V Server.

For more information about Hyper V Server options see the Hyper V Server page.

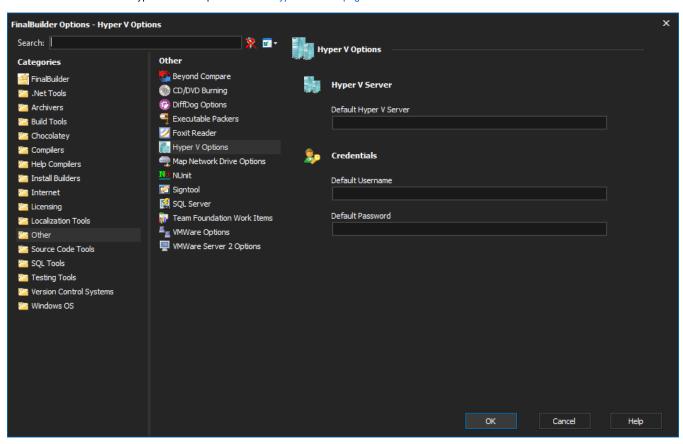